## Указатели на функции. Пример использования

Задача. Напечатать таблицу значений функций sin, cos, log в целых точках отрезка  $[1, N]$  с шагом 1. Значения печатать с двумя знаками после запятой.

## Решение

Воспользуемся массивом структур с двумя членами: один будет содержать указатель на имя функции, другой — указатель на саму функцию. Внешний цикл будет проходить по элементам массива и печатать имя текущей функции, а внутренний цикл будет проходить по точкам отрезка и для каждой из них вызывать текущую функцию через указатель. Кроме того, необходимо сформировать заголовок таблицы. Каждое значение будем выводить в поле из 7 позиций, включающее пробел и знак вертикальной черты справа. С учетом имен функций ширина заголовка и строк таблицы составит Данное решение легко модифицировать, если понадобится  $7*(N+1)$  позиций. обрабатывать еще какие-нибудь стандартные математические функции — достаточно добавить в массив структур соответствующие элементы. Других изменений в программу вносить не придется.

В конец массива добавим струкутуру с двумя пустыми указателями - такая организация позволяет использовать while-цикл для прохода по массиву, т.е. переходить к следующему элементу на очередной итерации, пока не достигнем структуры с нулевыми указателями. Однако в данном решении мы используем *for*-цикл, вычислив заранее количество функций, хранящихся в массиве, с помощью константного выражения с операцией sizeof.

```
/* вычислить значения функций в
                                                                  \star /
    TOYKAX beg, beg+step,..., beg+step*(N-1)
#include <stdio.h>
#include <math.h> /* стандартый заголовок матем. функций
                                                                  \star/#define N 5
                  \frac{1}{x} количество целых точек на отрезке, N<=10 */
                                   /* имя функции
struct Func { char* name;
                                                      \star/double (*fp) (double); /* aдрес функции */
             \uparrowfunc [] = {{"sin", &sin },
                         \{ "cos", &cos },
                         {1"log", &log },
                         \{ NULL, NULL \}\} ;
int main()
\{int beg = 1, /* начальная точка - левый конец отрезка
                                                                   \star/step= 1, /* расстояние между соседними точками
                                                                   \star/end = beg + (N-1) * step,/* конечная точка - правый конец отрезка
                                                                   \star/numfuncs = sizeof(func)/sizeof(struct Func) - 1;\star /
                    /* количество функций в массиве func
    int i; int i;
```

```
 /*------------ печать заголовка таблицы значений -----------*/
 printf(''\n'');
 for (i=1; i<=N+1; i++)printf("%7s"," \qquad");
 printf("\n%7s"," f(x) |");
  for (i=beg; i<=end; i+=step)
      printf("%5.2f |", (double) i);
 printf("n");
 for (i=1; i<=N+1; i++) printf("%7s","-------");
  /*-------------- печать значений функций ------------------*/
 for (i=0; i < numfuncs; i++) {
     printf("\n 8-5s|", func[i].name);
      for (j=beg; j<=end; j+=step)
          printf("%5.2f |", (*func[i].fp)( (double)j) );
  }
  /*-------------- завершение печати таблицы ------------------*/
printf(''\n'');
for (i=1; i<=N+1; i++)printf("%7s","-------");
printf("n");
```
**Результат:**

}

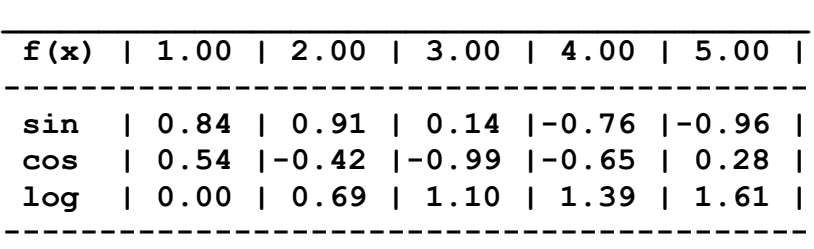